# **STOCHASTISCHES PORTFOLIOMANAGEMENT UND HPFC ENTWICKLUNGEN IM RAHMEN DER VERLUSTENERGIEBESCHAFFUNG DURCH DIE APG**

## **Andreas Braunsteiner-Rys\*, Christian Todem**

Austrian Power Grid AG, Marktmanagement, Wagramerstraße 17 1220 Wien, +43 (0) 50 320 56159, andreas.braunsteiner-rys@apg.at

Austrian Power Grid AG, Marktmanagement, Wagramerstraße 17 1220 Wien, +43 (0) 50 320 56112, christian.todem@apg.at

**Kurzfassung:** Im Zuge der Verlustenergiebeschaffung durch APG finden stochastische Optimierungsverfahren Anwendung, mit dem Ziel das vorhandene Portfolio optimal auf standardisierte Produkte zu zerlegen. Hierfür wird ein risikoaverses Optimierungsmodell verwendet, welches als Zielfunktion den Conditional Value at Risk (CVaR) der offenen Position minimiert. Die zur Bewertung herangezogenen Preisszenarien werden aus einem eigens entwickelten stochastischen HPFC-Modell mit einer entsprechenden Anzahl von Simulationen generiert. Dieses Modell zeichnet sich durch einen sequenziellen dreistufigen Berechnungsprozess, aufgeteilt in Monats-, Tages- und Stundenpreise aus, in dem die Preisstruktur der EEX Phelix Futures und die täglichen Spotpreisprofile der EXAA abgebildet werden. Die letztendlich zur Bewertung herangezogenen Preissimulationen werden durch Simulation der historischen Fehlerverteilungen zwischen Modellpreisen und realen Preisen ebenfalls in einem dreistufigen Prozess ermittelt. Um die unterschiedlichen nicht normalverteilten Fehler zu simulieren werden diese durch nichtlineare Transformationen auf Normalverteilungen transformiert bzw. rücktransformiert. Das HPFC-Modell wurde gemeinsam in Zusammenarbeit mit Univ.-Prof.Dipl.-Ing. Dr. Hermann Schichl (Institut für Computermathematik, Universität Wien) entwickelt.

**Keywords:** Verlustenergie, Portfoliomanagement, HPFC, stochastische Optimierung

# **1 Einleitung (Motivation)**

APG beschafft seit Anfang 2011 den größten Teil der Verlustenergie, die bei den österreichischen Netzbetreibern anfällt. Zu diesem Zweck werden wöchentlich Ausschreibungen auf einer eigenen Ausschreibungsplattform durchgeführt, in denen handelsübliche Forwardprodukte (jährliche, quartalsweise und monatliche Produkte als Base und Peak) für nationale und internationale Anbieter zugeschlagen werden können. Um die Beschaffungsaktivität optimal mit geringstmöglichem Risiko zu gewährleisten muss ein an die Bedürfnisse angepasstes Portfolio- und Risikomanagement durchgeführt werden. Der Aufbau und die Methodik dieses stochastischen Portfoliomanagement ist Thema dieses Dokuments.

Die Abbildung 1 zeigt die Prozessdarstellung des kurzfristigen und des langfristigen Beschaffungsprozesses. Jeder Netzbetreiber ist verpflichtet Langfristprognosedaten (LFPD) der 3 Folgejahre zu übermitteln. Beim kurzfristigen Beschaffungsprozess übermitteln die Netzbetreiber ihre Day Ahead Lastgänge (KFPD) bis 09:30 für den Folgetag bzw. für das Wochenende (5-Tages-Betrieb).

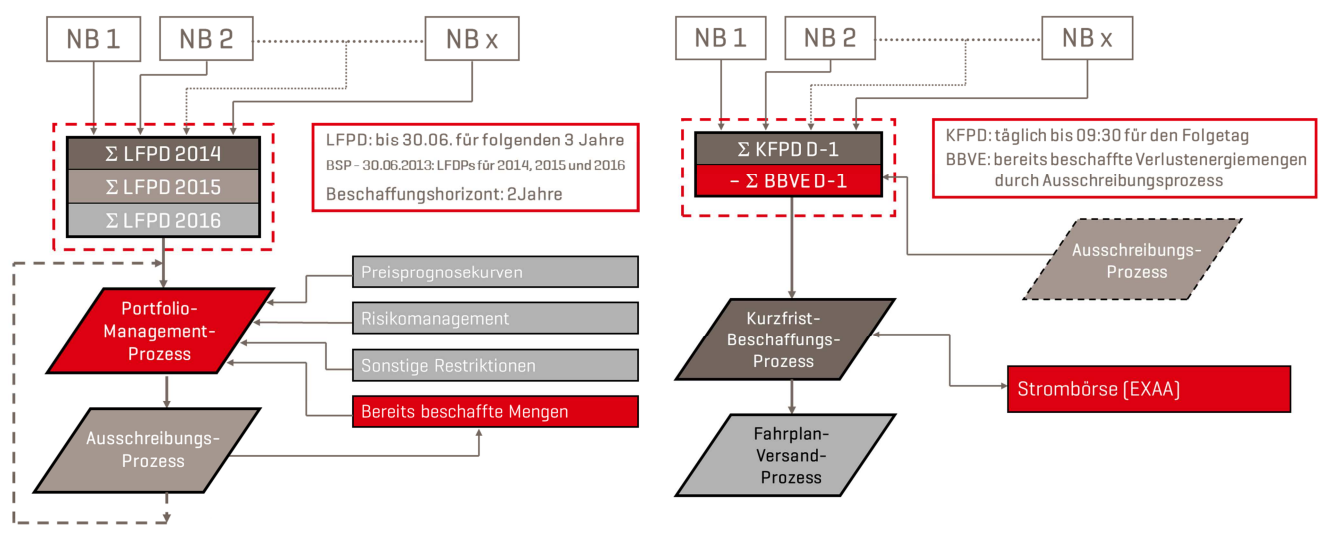

**Abbildung 1: Kurz- und langfristiger Beschaffungsprozess der Verlustenergie**

# **2 Portfoliomanagement**

Wie eingangs erwähnt wird der größte Teil des Portfolios durch wöchentliche Ausschreibungen von Forwardprodukten beschafft. Die Deckung zwischen LFPD und KFPD wird durch Handelsgeschäfte an der EXAA erzielt.

Zur Bestimmung der wöchentlichen Ausschreibungsprodukte wird ein stochastisches Portfoliomanagement verwendet, das in erster Linie darauf abzielt, das Risiko bei der langfristigen Beschaffung zu minimieren. Ziel des Portfoliomanagements ist es, aus dem kumulierten Lastgang aller Netzbetreiber mit geringstmöglichem Risiko möglichst optimale Terminmarktprodukte abzuleiten, wie schematisch in Abbildung 2 dargestellt ist.

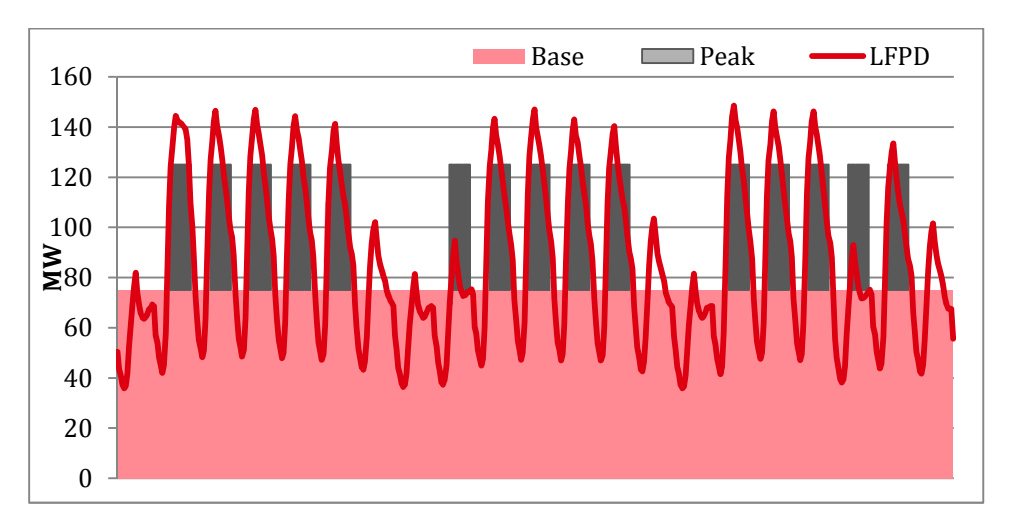

**Abbildung 2: Aufteilung des kumulierten Lastgangs in Terminprodukte** 

In der Zielfunktion der Optimierung wird das Conditional Value at Risk CVaR der offenen Position minimiert.

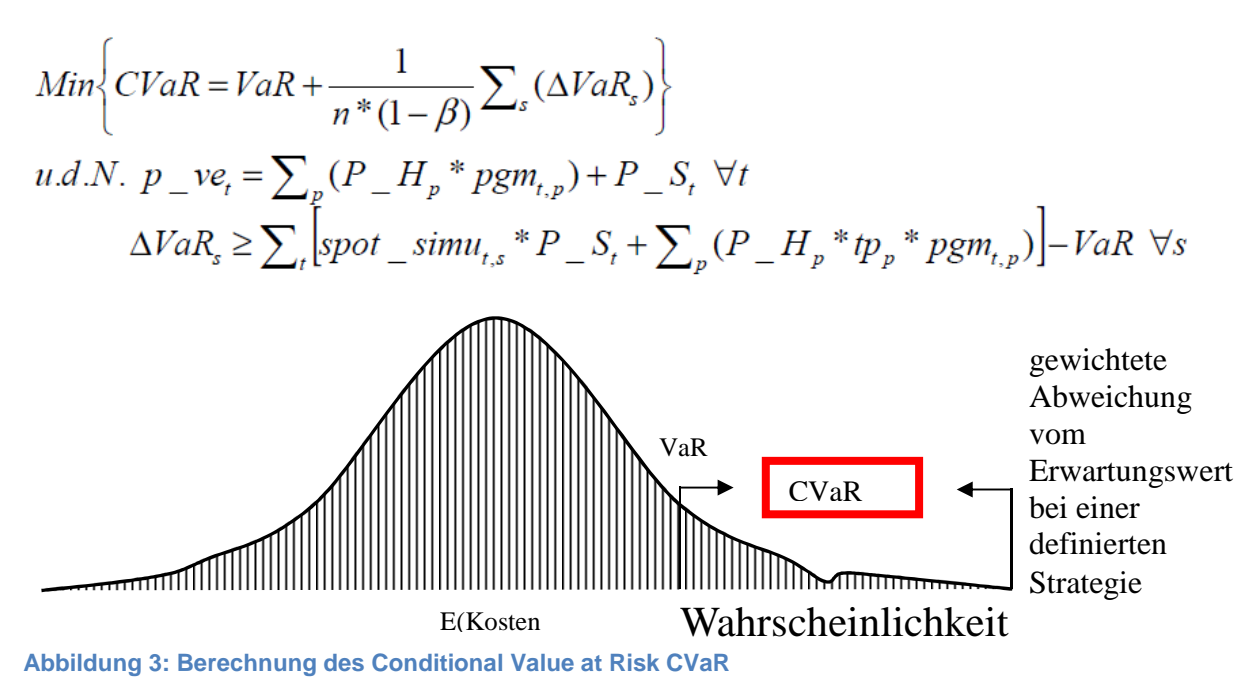

Dabei sind die Anzahl der verwendeten Spotpreisszenarien s und das Konfidenzniveau β für den der ausgegebene Value at Risk (VaR) gilt, exogen vorgegeben. Das mathematische Programm wählt durch die Optimierung den VaR, für den lediglich (1- β)\*n Szenarien mit einem höheren Kostenwert als der gewählte VaR-Wert existieren. Die Variable CVaR ergibt sich dann als Summe aus dem VaR und der zu erwartenden Überschreitung des VaRs, wie in Abbildung 3 dargestellt ist. Letztere wird als Erwartungswert durch Gleichgewichtung aller Werte der Szenarien, welche den VaR überschreiten (beschrieben durch ∆VaRs) berechnet. Die Kopplung der zuvor genannten finanziellen Variablen an die stündliche (t) physische Verlustenergieposition p vet erfolgt in den beiden Nebenbedingungen. Die Produktgültigkeitsmatrix pgm<sub>t,p</sub> besteht hierbei aus Nullen und Einsen und beschreibt, welche Lieferstunden t durch die Produkte p abgedeckt sind. Dort werden damit die Offpeak- und Peak-Informationen eingespeist; ebenso wird dort die Verfügbarkeit von bestimmten Produkten definiert. Die Variable P H<sub>p</sub> beschreibt die optimale Hedgeposition je Produkt p. Die Terminmarktpreise tp<sub>p</sub> lassen sich als Mittelwerte für die jeweiligen Lieferstunden eines Produktes p aus der arbitragefreien HPFC für den jeweiligen Tag berechnen. Die stündliche Residualstruktur P\_S<sub>t</sub> hingegen beschreibt die nach dem Hedge noch offene Position, welche im Spotmarkt beschafft werden muss. Für diese Positionen ist der Preis unsicher, d.h. je nach realem Spotpreisszenario spot\_simu<sub>ts</sub> ergeben sich unterschiedliche Beschaffungskosten im Spotmarkt. Als Ergebnis der Optimierung liefert das Modell die stundenscharfe zu beschaffende Terminmarktposition, welche sich wie folgt ableiten lässt:

$$
P_{-}Tt = \sum_{p} p(P_{-}Hp * pgmt, p)
$$

# **3 HPFC**

# **3.1 Einführung**

Im vorigen Kapitel wurde gezeigt, wie man mit den Spotpreissimulationen spot simuts durch geeignete Wahl von Optimierungsparametern eine Lastgangkurve in Terminstandardprodukte zerlegen kann. In diesem Kapitel geht es nun darum zu zeigen, wie man diese Spotpreissimulationen berechnen kann. In der Praxis wird hierfür eine Hourly Price Forward Curve (HPFC) bzw. HPFC-Simulationen verwendet.

Im energiewirtschaftlichen Portfoliomanagement verwendet man zur Bewertung des Portfolios häufig eine HPFC. Diese soll einerseits die aktuell verfügbare Preisinformation an den Terminmärkten, aber auch das Verhalten der stündlichen Preisprofile, widerspiegeln. Die wichtigste Forderung an eine HPFC, die in einer Optimierung verwendet wird, ist die der Arbitragefreiheit. Das bedeutet, dass bei der Auswahl von verschiedenen Monats- Quartalsund Jahresprodukten keine Arbitragemöglichkeit zwischen den Produkten bestehen darf. Eine weitere wichtige Eigenschaft einer HPFC ist im Folgenden dargestellt.

 $E\{Spot(t)\} = F_i(T)$  für t ∈ T für ∀i

Spot (t) Spotpreis zum Lieferzeitpunkt t

T Lieferzeitraum des Futures

Fi(T) Preis des i-ten Future Produktes

Der Erwartungswert der HPFC über den Lieferzeitraum eines bestimmten Produktes muss exakt gleich dem aktuell gültigen Preis des Terminmarktproduktes sein. Diese Bedingung muss gleichermaßen für Base- und Peakprodukte gelten. Das Resultat der Berechnung ist ein stündliches Spotprofil, welches genau die Preise beinhaltet, durch den Handel mit EEX-Futures gebildet wurden. In dieses stündliche Preisprofil fließen somit historische Spot- und Futurepreise und vor allem auch die aktuellen Futurepreise ein.

## **3.2 Methodik der Berechnung der HPFC**

## **3.2.1 Allgemein**

Die Berechnung der HPFC wird nach der APG-Methodik als dreistufiger Prozess ausgeführt, wobei der Folgeprozess die Resultate des Vorgängerprozesses als Eingangsdaten verwendet.

Um nun zu einer stündlichen Preiskurve zu kommen, welche die Bedingung der Arbitragefreiheit erfüllt, ist es notwendig, zuerst eine monatliche Preiskurve MPFC (Monthly Price Forward Curve) zu berechnen. Darauf aufbauend wird eine tägliche Preiskurve DPFC (Daily Price Forward Curve) und zum Schluss die eigentliche HPFC berechnet. Die jeweiligen Einzelschritte sind im Folgenden erklärt.

## **3.2.2 Modell der MPFC**

Ziel dieses Schrittes ist es, die Preise von Jahres-, Quartals- und Monatsfutures in arbitragefreie Monatspreise umzuwandeln. Für die Monate, für die ein Preis an der Börse existiert, braucht dieser nicht mehr berechnet zu werden. Er kann direkt übernommen werden. Für Monate, für die nur indirekt Preisinformationen über Jahres- und Quartalsfutures vorhanden sind, müssen hingegen Umrechnungsfaktoren gefunden werden, die den Monatspreis arbitragefrei abbilden. Diese werden ex post aus dem Verhältnis der Spotpreise zu den dazugehörigen Futures durch ein kleinstes Quadrate Problem ermittelt.

$$
\begin{pmatrix}\n\text{Price\_Mod\_M_t}^b \\
\text{Price\_Mod\_M_t}^p\n\end{pmatrix} = C \cdot \begin{pmatrix}\n\text{Price\_M_t}^b \\
\text{Price\_Q_t}^b \\
\text{Price\_Q_t}^p \\
\text{Price\_Y_t}^p \\
\text{Price\_Y_t}^p\n\end{pmatrix}
$$

Als letzten Schritt müssen die Modellpreise dann mittels Korrekturfaktoren A<sub>M\_Y/Q</sub> unter der folgenden Bedingung arbitragefrei gemacht werden.

Price\_Y ∙ Hour\_Y =  $\sum_{M\in real}$  Price\_M ∙ Hour\_M + A<sub>M Y</sub> ⋅  $\sum_{M\in Model}$  Price\_Mod\_M ⋅ Hour\_M

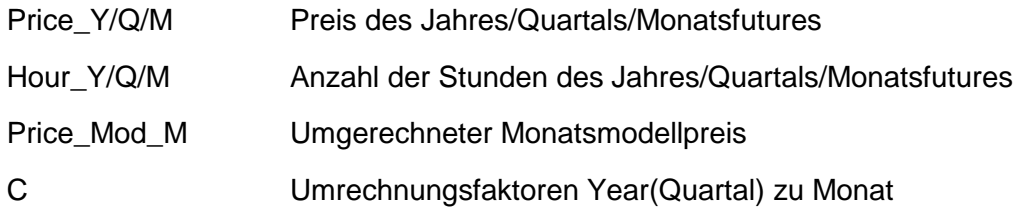

Durch die Korrektur resultieren die monatlichen Base- und Peakpreise m<sup>b</sup>, m<sup>p</sup>.

Die Abbildung 4 zeigt die Berechnung der MPFCs über einen Zeitraum von 4 Jahren.

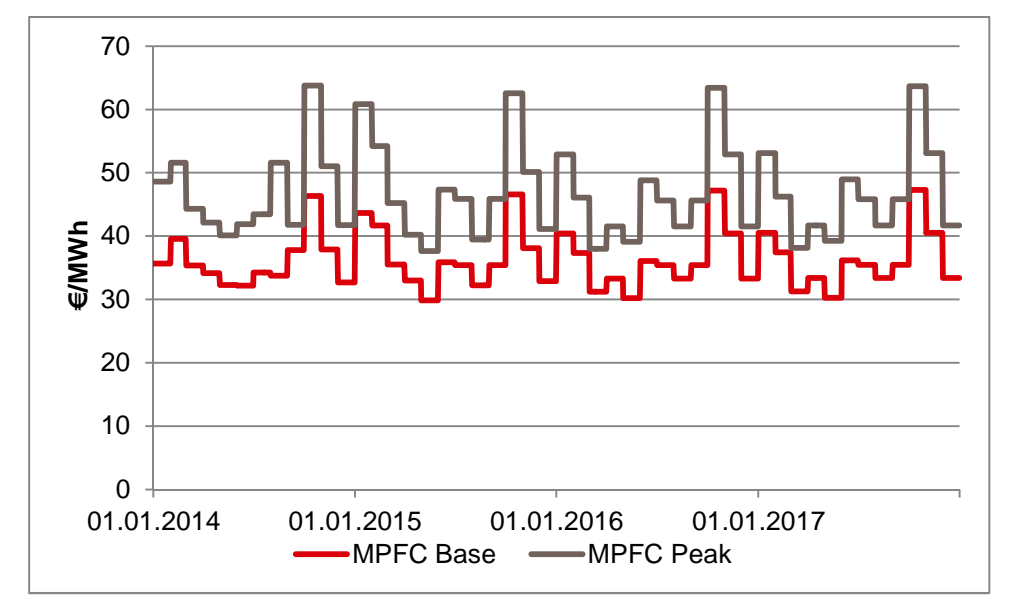

**Abbildung 4: Berechnung der MPFC für Base und Peak** 

## **3.2.3 Modell der DPFC**

In einem nächsten Schritt werden von den MPFCs "Daily Price Forward Curves" (DPFCs) für Base und Peak abgeleitet. Die Umrechnung erfolgt über Tagesfaktoren  $\mu_D$ , wobei insgesamt 27 verschiedene Tagesarten definiert sind, die aus einer Clusteranalyse gewonnen wurden. Diese Tagesarten werden nach Wochentagen und auch nach dem Zeitraum, an denen sie auftreten, zusammengefasst (z.B.: Alle Montage im Jänner und Februar). An den Wochenendtagen, an denen es keine Peakpreise gibt, nimmt die Peak-DPFC den Wert null an. Die Umrechnungsfaktoren von Monats- zu Tagespreisen werden wiederum durch ein kleinstes Quadrate Problem ermittelt. Die Tagespreise errechnen sich mit:

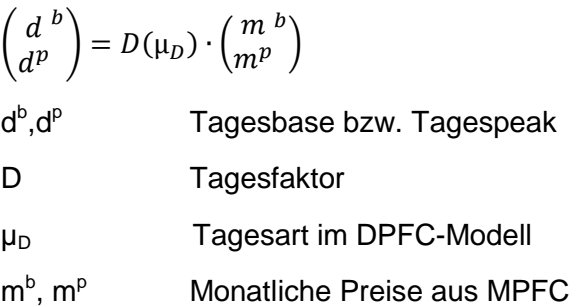

Um einen weichen Übergang an den Monatsübergängen zu gewährleisten, wurden lineare B-Splines verwendet, die die Monatspreise an den Übergangszonen unterschiedlich gewichten. Ein Ausschnitt der DPFCs über mehrere Monate ist in Abbildung 5 dargestellt.

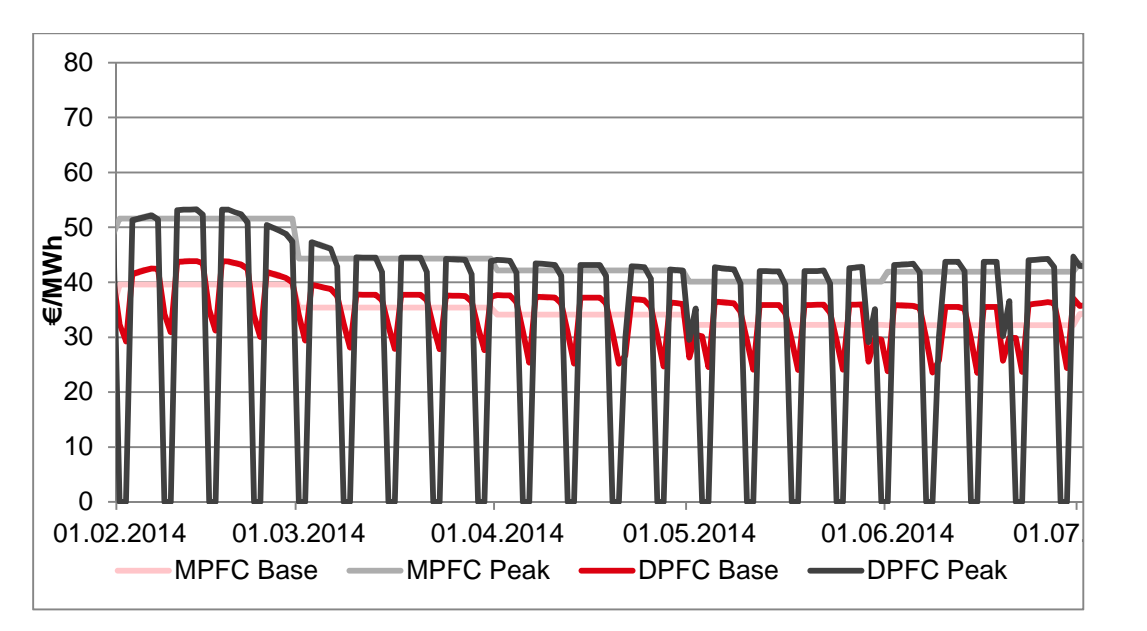

**Abbildung 5: Berechnung der DPFCs aus den MPFC** 

## **3.2.4 Modell der HPFC**

Aus den Tagespreiskurven müssen in einem letzten Schritt noch die stündlichen Preise abgeleitet werden. Auch hier wurden über eine Clusteranalyse 28 verschiedenen Tagesarten definiert, für die die stündlichen Preise unterschiedlich bewertet wurden. Es wird bei der Bestimmung des Tagestyps auch nach dem relativen Spread unterschieden. Dieser wird wie folgt berechnet.

 $Spread_{rel} = \frac{1}{\sqrt{2}}$  $2 \cdot (d^p - d^b)$  $abs(d^p) + abs(d^b)$ 

d p Tagespeakpreis

d b **Tagesbasepreis** 

Grundsätzlich gibt es zwei einfache Möglichkeiten von Tages- auf Stundenpreise umzurechnen. Einerseits kann der stündliche Preis durch eine additive Komponente  $\overline{p_v}$  auf dem Tagespreis berechnet werden andererseits kann eine Umrechnung auch über Stundenfaktoren E erfolgen.

 $\hat{p}_1 = \hat{d} + \overline{p_v}$  $\hat{p}_2 = \hat{d} \cdot E$ 

Bei der HPFC-Berechnung wurden hauptsächlich Linearkombinationen beider Modelle verwendet, deren Gewichtung aus einem kleinsten Quadrate Problem berechnet wurde.

 $\hat{p} = (1 - \sigma) \cdot (\hat{d} + \overline{p_v}) + \sigma \cdot E \cdot \hat{d}$ 

- $\hat{p}$  stündlicher geschätzter Preis
- σ Gewichtung des jeweiligen Modells
- $\hat{d}$  Tagespreis geschätzt aus DPFC
- p<sub>v</sub> Additive Komponente die die Abweichung der Stundenwerte von den Tageswerten beschreibt
- E 1x24 Matrix mit stündlichen Preisfaktoren
- p Vektor mit realen Stundenpreisen
- d Vektor mit realen Tagespreisen

Die Abbildung 6 zeigt, wie von den DPFCs die HPFC abgeleitet wird. In der Abbildung 7 sieht man die Darstellung der HPFC über ein Beschaffungsjahr.

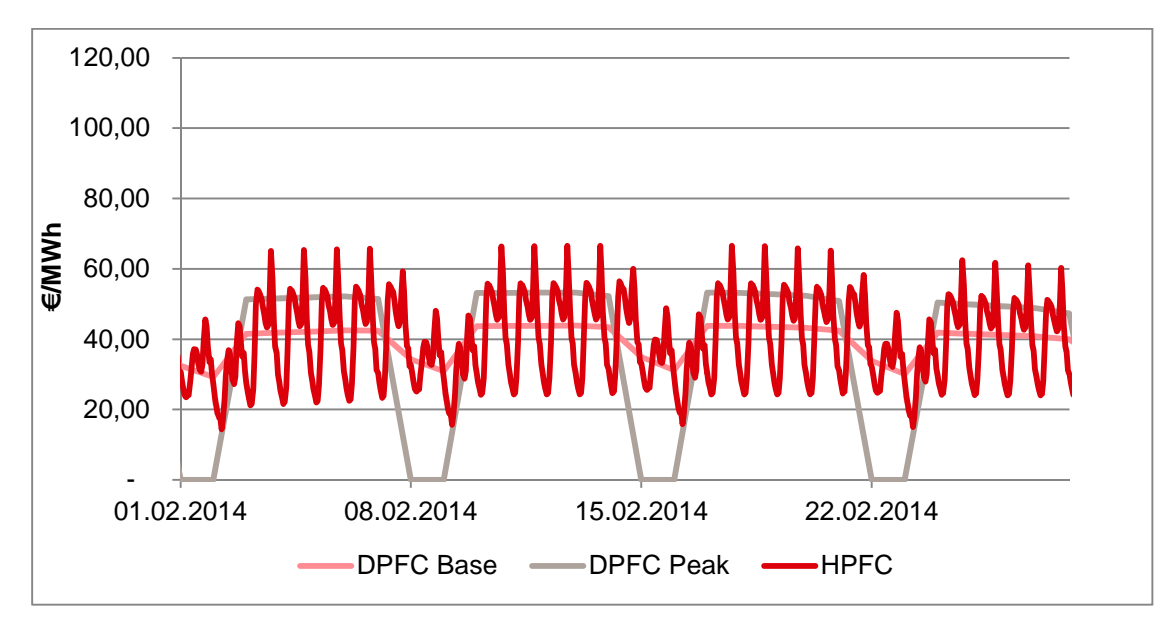

**Abbildung 6: Berechnung der HPFC aus den DPFCs** 

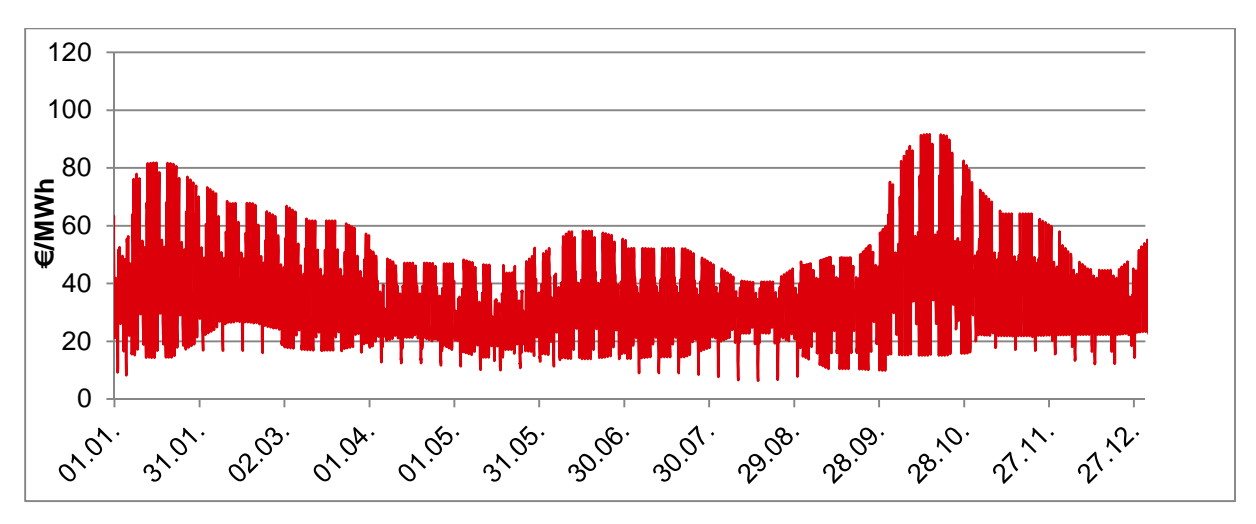

**Abbildung 7: HPFC über ein Jahr** 

## **3.3 Methodik der HPFC-Simulationen**

Die HPFC stellt ein Instrument zur finanziellen Bewertung des vorliegenden Portfolios dar. Um nun das Risiko der Preisschwankungen am Day Ahead Markt abzubilden, müssen Preissimulationen generiert werden, die das typische Verhalten an den Börsen modellieren. Auch hierfür wird ein dreistufiger Prozess verwendet. Die Idee zur Berechnung dieser Szenarien besteht darin, den Fehler, der bei den 3 Berechnungsschritten gegenüber den realen Preisen entsteht, ex post abzuschätzen und ex ante zu simulieren.

#### **3.3.1 Modell der MPFC-Simulationen**

Bei der Berechnung der MPFC aus den Futurepreisen entsteht ein Fehler ∈<sub>M</sub> gegenüber den realisierten Preisen. Ausgangspunkt der Berechnung ist das ursprüngliche um den Fehlerterm  $\epsilon_M$  ergänzte MPFC-Modell.

$$
\begin{pmatrix}\n\text{Price\_Mod\_M}^b \\
\text{Price\_Mod\_M}^b\n\end{pmatrix} = C \cdot \begin{pmatrix}\n\text{Price\_M_t}^b \\
\text{Price\_M_t}^b \\
\text{Price\_Q_t}^b \\
\text{Price\_Q_t}^b \\
\text{Price\_Y_t}^b \\
\text{Price\_Y_t}^b\n\end{pmatrix} + \epsilon_M
$$

Um nun den Fehlervektor  $\epsilon_M$  zu ermitteln wird folgende Gleichung verwendet.

$$
\epsilon_{M}(t-s) = C \cdot \begin{pmatrix} \text{Price}_{M_{t}}^{b} \\ \text{Price}_{Q_{t}}^{b} \\ \text{Price}_{Q_{t}}^{b} \\ \text{Price}_{Q_{t}}^{p} \\ \text{Price}_{Y_{t}}^{b} \end{pmatrix} - \begin{pmatrix} \text{Price\_Real\_Spot\_M^{b}} \\ \text{Price\_Real\_Spot\_M^{b}} \\ \text{Price}_{Y_{t}}^{p} \end{pmatrix}
$$

s Prognosezeitpunkt

t Realisierungszeitpunkt

Das bedeutet, dass der Abstand des Prognosezeitpunktes zum Realisierungszeitpunkt in diesem Modell berücksichtigt wird. Durch obige Gleichung ergeben sich also m Fehlervektoren wobei m die Anzahl der Prognosemonate darstellt. Durch die gesonderte Betrachtung von (t-s) wird eine größere Unsicherheit bei größeren Zeitabständen berücksichtigt. Durch diese Unterteilung entsteht für jeden Abstand (t-s) ein eigenes Fehlermodell. Wie die unterschiedlichen Fehler in weiterer Folge behandelt werden, ist in Kapitel 3.3.4 beschrieben. Eine Simulation von Monatspreisen ist in Abbildung 8 dargestellt.

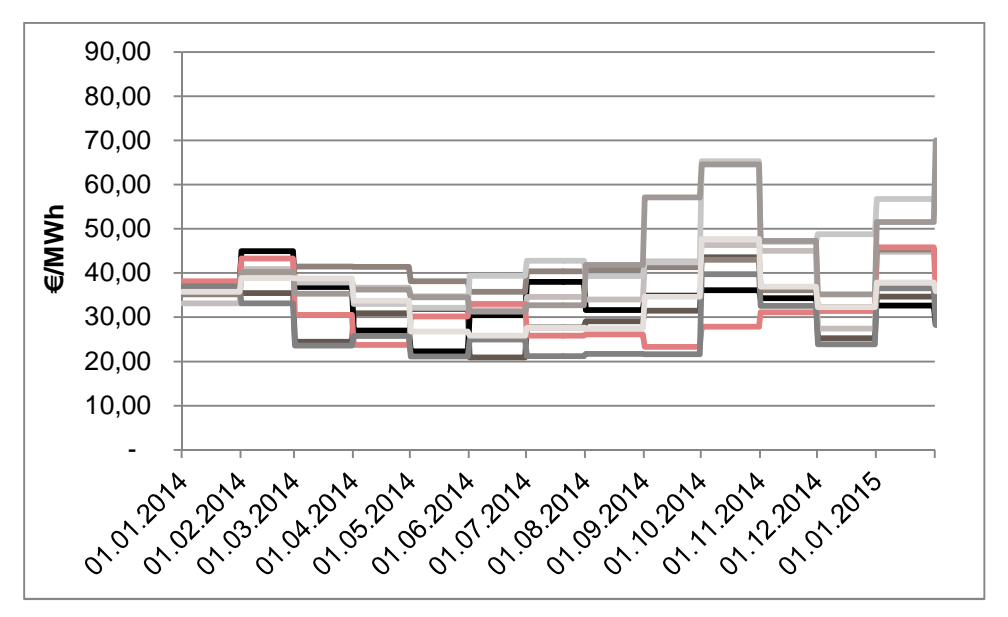

**Abbildung 8: MPFC-Base Simulationen** 

#### **3.3.2 Modell der DPFC-Simulationen**

Die Berechnung der Fehler im DPFC-Modell gestaltet sich sehr ähnlich zu dem vorigen Modell, jedoch mit dem Unterschied, dass hier für jede Tagesart im DPFC-Modell ein Fehlervektor  $\epsilon_{\rm D}$  ohne Berücksichtigung von t-s ermittelt wird.

$$
\begin{pmatrix} d^{b} \\ d^{p} \end{pmatrix} = D(\mu_{D}) \cdot \begin{pmatrix} m^{b} \\ m^{p} \end{pmatrix} + \epsilon_{D}
$$

Somit ergibt sich für jede Tagesart der Fehler zu:

$$
\epsilon_D(\mu_D) = D(\mu_D) \cdot \binom{m^b}{m^p} - \binom{Price\_Real\_Spot\_M^b}{Price\_Real\_Spot\_M^p}
$$

#### **3.3.3 Modell der HPFC-Simulationen**

In einem weiteren Schritt muss der Fehler im HPFC-Modell ermittelt werden.

Ausgehend von einem verallgemeinerten HPFC-Modell können die Fehlervektoren für jede Stunde des Tages folgendermaßen berechnet werden.

$$
p = HPPC(\widehat{d^b}, \widehat{d^p})
$$

p stündlicher Preisvektor

 $d^{\rm b}$ Täglicher Basepreisvektor

 $d^p$ Täglicher Peakpreisvektor

Damit ergeben sich die Fehlervektoren für jede Stunde h gemäß des Clustering des HPFC-Modells  $\mu_h$  durch:

 $\epsilon_H(\mu_H, h)$  = Price\_Real\_Spot( $\mu_H$ , h) – HPFC( $\widehat{d^b}$ ,  $\widehat{d^p}$ )

Die Abbildung 9 zeigt einen Ausschnitt über den Zeitraum von 5 Tagen über 1000 HPFC-Simulationen.

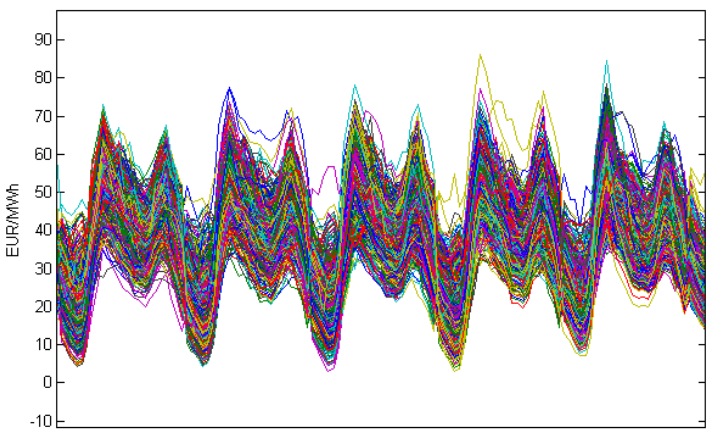

**Abbildung 9: Ausschnitt aus den HPFC-Simulationen (5 Tage)**

#### **3.3.4 Simulation der Fehler**

Um die in den vorigen Punkten diskutierten Fehler zu simulieren, müssen die Fehler zunächst in eine Form gebracht werden, die eine einfache und schnelle Simulation ermöglicht. Durch die große Anzahl von unterschiedlichen Fehlermodellen stellt ein manuelles Transformieren der Fehlerverteilungen in geeignete Verteilungen keine sinnvolle Option dar. In diesem Modell werden die Fehlervektoren durch einen automatisierten Prozess durch nichtlineare Transformation auf Normalverteilungen transformiert, die in weiterer Folge durch ein Kovarianzmodell gefittet werden. Einen beispielhaften Fehlervektor aus einer MPFC-Berechnung zeigt die Abbildung 11. In Abbildung 10 ist der transformierte Fehler und die passende Normalverteilung dargestellt. Die Simulationen der unterschiedlichen Fehlerverteilungen werden mit Normalverteilungen durchgeführt und die Resultate werden durch Rücktransformation wieder in den ursprünglichen Fehlerraum zurücktransformiert, wie in Abbildung 12 dargestellt

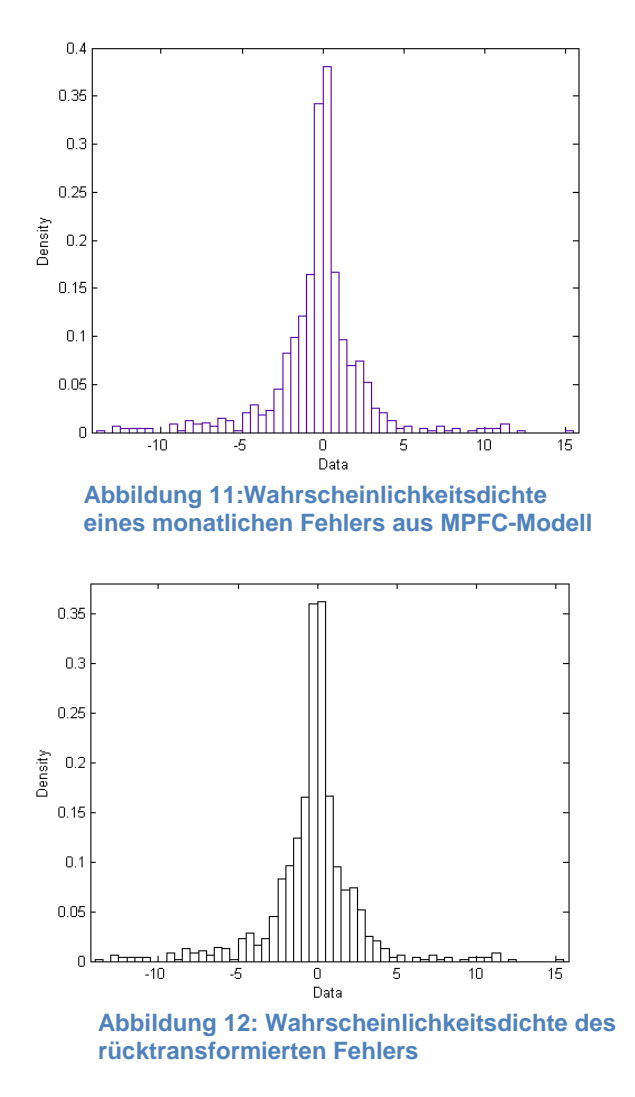

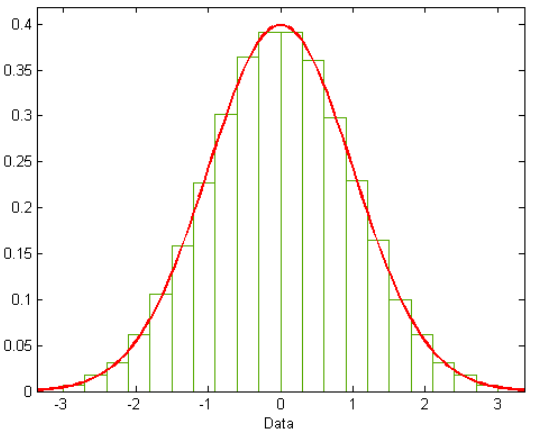

**Abbildung 10: Wahrscheinlichkeitsdichte des transformierten Fehlers mit ermittelter Normalverteilung** 

Um nun zu den Fehlersimulationen zu kommen, müssen die simulierten Fehler in den einzelnen Berechnungsschritten zur Berechnung der MPFC, DPFC und HPFC überlagert werden. In einem abschließenden Korrekturschritt wird gewährleistet, dass der Erwartungswert in jeder Stunde gleich dem Wert der HPFC in dieser Stunde ist.

#### **3.4 Implementierung und Verwendung**

Die gesamte Implementierung der HPFC wurde in MATLAB ausgeführt und ist mit Hilfe einer graphischen Benutzeroberfläche zu Bedienen. Mit Hilfe dieser GUI ist es möglich HPFCs und Simulationen mit unterschiedlichen Parametern zu berechnen oder aber auch die Modellparameter über die Auswahl von unterschiedlichen Kalibrierungsdaten neu zu berechnen. In einem automatischen Prozess werden zu jedem Handelstag an der EEX nach Handelsschluss 1000 Simulationen über den gesamten Portfoliozeitraum von 3 Jahren berechnet. Diese Daten fließen in den täglichen Risikomanagementprozess und den wöchentlichen Portfoliomanagementprozess ein. In der Abbildung 13 ist die Benutzeroberfläche dargestellt mit der HPFCs und HPFC-Simulationen mit verschiedenen Berechnungsparametern verwendet werden können.

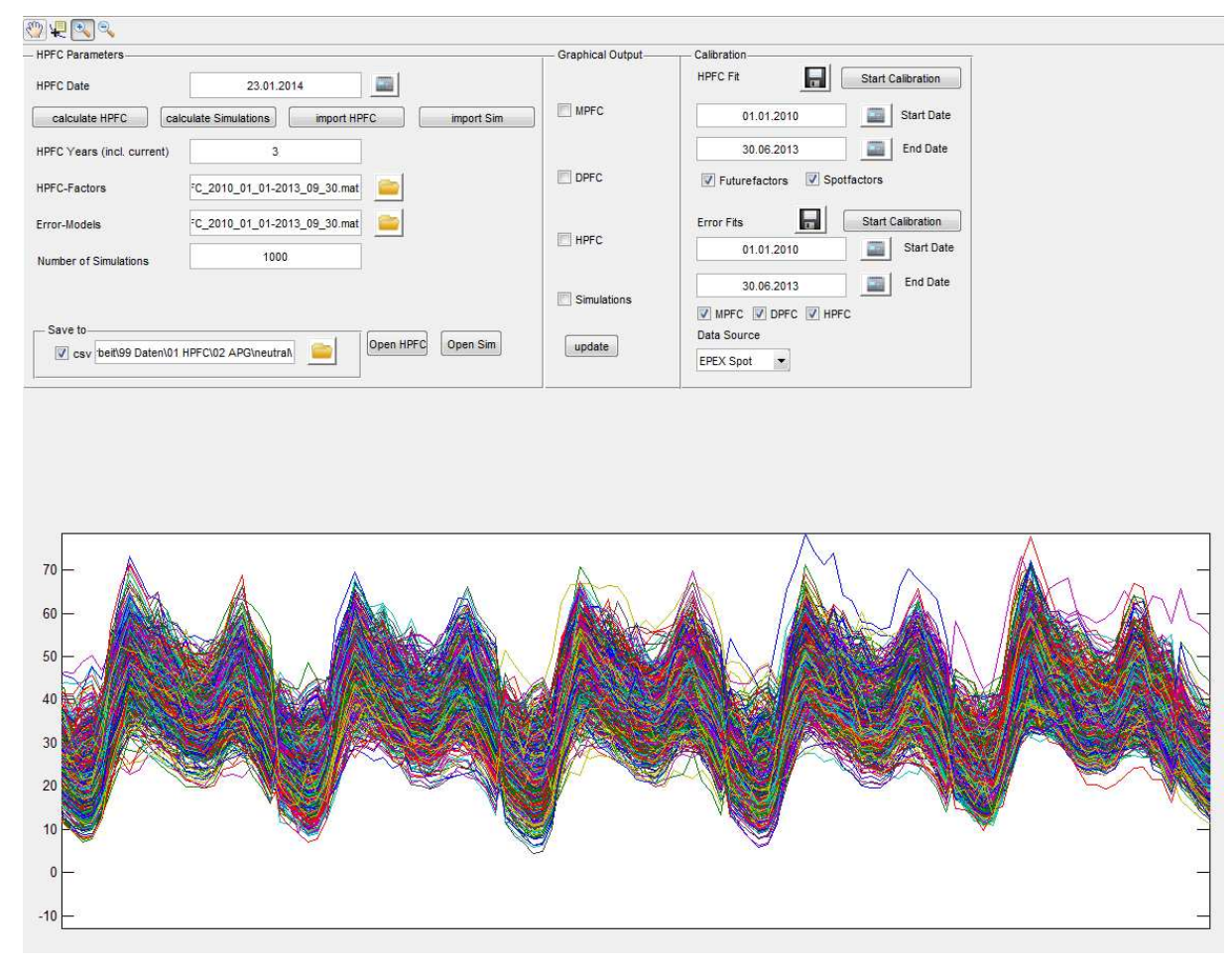

**Abbildung 13: MATLAB-Oberfläche zur Berechnung und Kalibrierung von HPFCs und HPFC-Simulationen**